Photo Frame Sweets

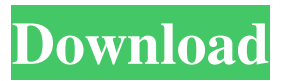

**Photo Frame Software Free Download Photoshop For Windows**

Learn how to edit your photos with Photoshop and start editing right away! » Learn How To Edit A Photo With Photoshop Shopping For Photoshop Training You may find the most reputable Photoshop training online. In that case, you'll want to check out the big-name organizations that offer training. They're all good, so make sure that you take a look at the list and evaluate each one. Some of the organizations are more specific than others, but they all have much of the same material. The first training course I'd recommend is from Andrew Lewin, the author of the book That's All Folks. He also has a website where you can get the training course as a DVD that you

can watch in the comfort of your own home. If you prefer to learn via the online version of that course, contact Andrew directly at [email protected] or download the online course here. Does Photoshop Training Cost? For the more serious student, it's understandable to want to get more of a deal with the training. There are lots of training courses, and they range in price from \$39 to \$495+. If you have Photoshop, you probably want to be able to have the most advanced training possible.

Don't just train, learn. Check out some of the training providers here. How to Get Photoshop Training There are a few different ways to get Photoshop training. You can watch the training course online, attend a training session,

purchase a book for Photoshop training, get a video series, or work oneon-one with a trainer. Online Training: The best way to get Photoshop training is online. However, online Photoshop training comes in all different flavors.

There are some top-notch online training sites that cover the basics all the way to Photoshop. The two big sites that I use for Photoshop training are Lynda.com and one2one. If you've ever used Lynda before, then you know that it's one of the best sites for Photoshop training. It's a subscription-based service, and it has a free and paid section. You get access to the online training courses for Photoshop and other Adobe products. There are dozens of courses on Photoshop alone. At one2one you can sign up for a free 30-day trial and then buy access to the course at a discount. It's even easier for me to say that at one2one you can get amazing Photoshop training. However, you'll need to decide

**Photo Frame Software Free Download Photoshop License Key Full Free**

The purpose of this guide is to provide a detailed, in-depth learning overview of the features of this incredible graphics editing tool. If you just want to use this guide to get started with Photoshop and learn how to use it

effectively, skip to Part 1: Getting Started and read the article until the two sections "Load an Image" and "Apply an Effect". In case you do want to continue reading now, a detailed overview of the features of this software is provided in the "Overview" section to help you gain better understanding of the functionality of the software. Please also be aware of some of the most common keystrokes that will be used a lot later in this guide so you can save your time and place in the future. Finally, we will list the features that you will definitely need to

use later in this guide. Features and Advantages of Adobe Photoshop Elements While most photo-editing software allows users to modify the brightness, color, contrast and other

visual properties of an image, Photoshop Elements is a far better tool for those who like to manually adjust their photos, from top to bottom. With

this software, you can adjust each channel independently in RGB, which means you have complete control over

the "brightness" of the colors in your images. You can adjust the contrast and many other visual properties, which

enables you to make a more professional and attractive image. The features of Photoshop Elements are a group of tools that help you in editing photos. Processing Power The main

strength of this software lies in its processing power. It includes state-ofthe-art features that help you load, edit, and save high-resolution images. The image processing speed is also among the fastest in the industry, and thanks to

its real-time previewing, you can immediately see the changes you are making and optimize your photos. The photo-editing tool comes with a variety of features that make it a favorite

among photoshop enthusiasts. Ease of

Use Compared to Photoshop, Photoshop Elements has a really simple, intuitive user interface. It is much easier for beginners to understand and use, and it has an incredible feature set including such features as layers, masks, filters,

curves, advanced editing, photo editing, color, retouch, the customizer and so much more. Professional Photo Editing and Retouching 05a79cecff

// Boost.Geometry (aka GGL, Generic Geometry Library) // Unit Test // Copyright (c) 2007-2015 Barend Gehrels, Amsterdam, the Netherlands. // Use, modification and distribution is subject to the Boost Software License, // Version 1.0. (See accompanying file LICENSE\_1\_0.txt or copy at // #include "test\_ellipse.hpp" #include #include #include #include template inline void test\_ellipse(Geometry const& ellipse) { static const std::size\_t  $n = 100$ ; typedef boost::geometry::model::point e; typedef boost::geometry::model::box b; typedef boost::geometry::model::ring r; static const std::size\_t count = 100; b bng(e(n, n)); r ring(e(n - 20, n - 20), e(20, 20), e(n, n), e::CCW); for  $(std::size_t i = 0; i$ 

**What's New In Photo Frame Software Free Download Photoshop?**

## Brushes found in Photoshop CS are currently only available in the U.S. version of Photoshop. ## Adding and Using Brushes While brushes are most often used to create a certain kind of effect, you can use them to create both subtle and bold styles. You can use a brush to create pixel-by-pixel selection, modify an image's existing color, create a smoky, grunge-type effect, paint in brush strokes, create an artistic effect, and many other things. By using creative brushes or using them in conjunction with other tools, you can create a wide range of effects. The following list explains how to create and use a brush: \*\*1.\*\* \*\*Locate and open the brush you'd like to use.\*\* Brushes are available through the Brush tool's Tool Options palette, as shown in Figure 3-5. You can access the brush palette by clicking the down arrow at the right side of the Brush tool on the tool's Options bar or by selecting the Brush tool from the Toolbox and then choosing the Brush option on the tool's Options bar. \*\*Figure 3-5:\*\* Brushes

## can be found in the Tool Options palette. | --- | --- \*\*2.\*\* \*\*Load a graphic (such as one from a drawing or a bitmap image).\*\* Figure 3-6 demonstrates how to load the Paintbrush brush from an image of Michelangelo's \_David.\_ To load a brush, choose Image Load Brush from the Brush tool's Tool Options palette. Selecting the Paintbrush brush loads the brush into your application. To load a brush, highlight the image and click the little box in the top-right corner of your document. You may have to scroll past the first few images to find the Paintbrush brush. \*\*Figure 3-6:\*\* The Paintbrush brush appears in the Tool Options palette. | --- | --- \*\*3.\*\* \*\*Draw on a new layer.\*\* To duplicate your image and save it as a layer, press Ctrl+J (Windows) or Command+J (Mac) while the Paintbrush brush is selected. Or, select an area of your image by drawing with the brush, and a small area of the selected area is duplicated (see Figure 3-7). Select the new layer and name it something

descriptive. Your brush strokes

**System Requirements For Photo Frame Software Free Download Photoshop:**

Media Khan Academy Learn Now Brush: An integrated paint program for creative artists. Innovative and powerful feature-set lets you focus on creativity. A unique brush engine allows an unlimited amount of movement and responsiveness in your paint strokes. Precise, accurate strokes that are quick to sketch and slow to paint. \*Works on Mac OS X, Windows XP, Vista, Windows 7, and Windows 8. \*Free to use, free to download. Brush Features: \*2 Interactive user

## Related links:

[http://marrakechtourdrivers.com/advert/adobe-photoshop-free-download-exe](http://marrakechtourdrivers.com/advert/adobe-photoshop-free-download-exe-v2790-512kb/)[v2790-512kb/](http://marrakechtourdrivers.com/advert/adobe-photoshop-free-download-exe-v2790-512kb/) <https://lynonline.com/2022/07/01/photoshop-highly-compressed-windows-version/> [http://www.khybersales.com/2022/07/01/win7-download-complete-image-editing](http://www.khybersales.com/2022/07/01/win7-download-complete-image-editing-software/)[software/](http://www.khybersales.com/2022/07/01/win7-download-complete-image-editing-software/) <https://katrinsteck.de/download-photoshop-cloud-2017/> [https://www.dominionphone.com/wp](https://www.dominionphone.com/wp-content/uploads/2022/07/Install_Adobe_Photoshop_Edit_Pro_on_pc.pdf)[content/uploads/2022/07/Install\\_Adobe\\_Photoshop\\_Edit\\_Pro\\_on\\_pc.pdf](https://www.dominionphone.com/wp-content/uploads/2022/07/Install_Adobe_Photoshop_Edit_Pro_on_pc.pdf) <https://aposhop-online.de/2022/07/01/portraiture-for-photoshop-cs3/> [https://alafdaljo.com/wp](https://alafdaljo.com/wp-content/uploads/2022/07/cara_download_photoshop_gratis_di_laptop.pdf)[content/uploads/2022/07/cara\\_download\\_photoshop\\_gratis\\_di\\_laptop.pdf](https://alafdaljo.com/wp-content/uploads/2022/07/cara_download_photoshop_gratis_di_laptop.pdf) <https://marcsaugames.com/2022/07/01/download-photoshop-cs6-for-windows-7/> <https://logocraticacademy.org/oil-paint-photoshop-filter-how-to-use/> <https://www.careerfirst.lk/sites/default/files/webform/cv/lemobia909.pdf> <http://ticketguatemala.com/?p=19011> [https://www.scoutgambia.org/wp-](https://www.scoutgambia.org/wp-content/uploads/2022/07/embroidery_photoshop_action_free_download.pdf)

[content/uploads/2022/07/embroidery\\_photoshop\\_action\\_free\\_download.pdf](https://www.scoutgambia.org/wp-content/uploads/2022/07/embroidery_photoshop_action_free_download.pdf) <https://germanconcept.com/adobe-photoshop-complete-100-free-download/> <https://lagaceta.montehermoso.com.ar/advert/how-to-installed-photoshop-free/> <https://escuelainternacionaldecine.com/blog/index.php?entryid=2157> <https://instafede.com/photoshop-dds-plugin-download-acrobat-reader/> <https://orangestreetcats.org/photoshop-for-old-version-themes-and-patch/> <https://zurisdream.com/wp-content/uploads/2022/07/freiend.pdf> [https://voxpopuli.kz/wp-](https://voxpopuli.kz/wp-content/uploads/2022/07/adobe_photoshop_download_for_pc_free_download.pdf)

[content/uploads/2022/07/adobe\\_photoshop\\_download\\_for\\_pc\\_free\\_download.pdf](https://voxpopuli.kz/wp-content/uploads/2022/07/adobe_photoshop_download_for_pc_free_download.pdf) <https://www.cameraitacina.com/en/system/files/webform/feedback/sylama920.pdf>